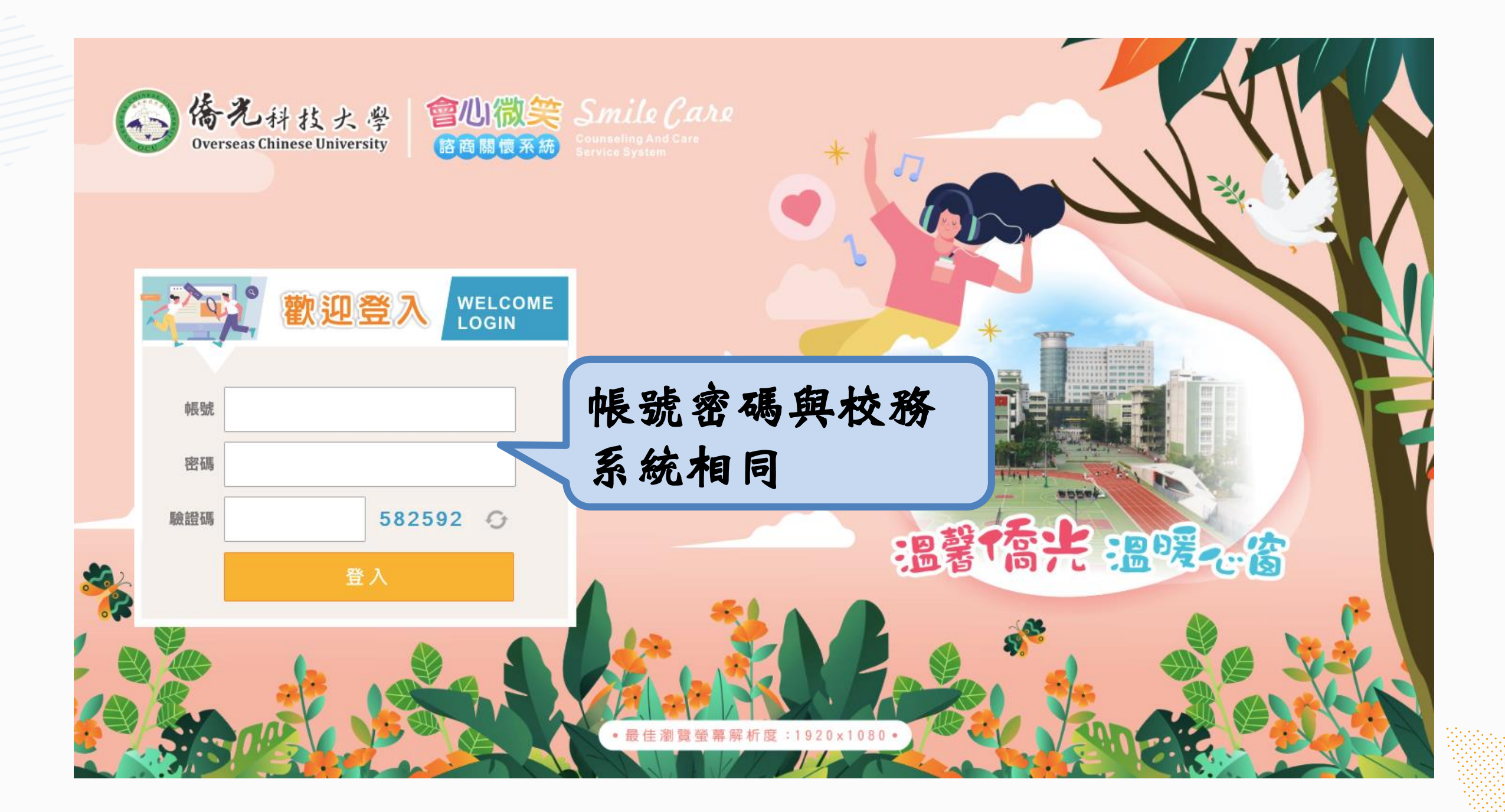

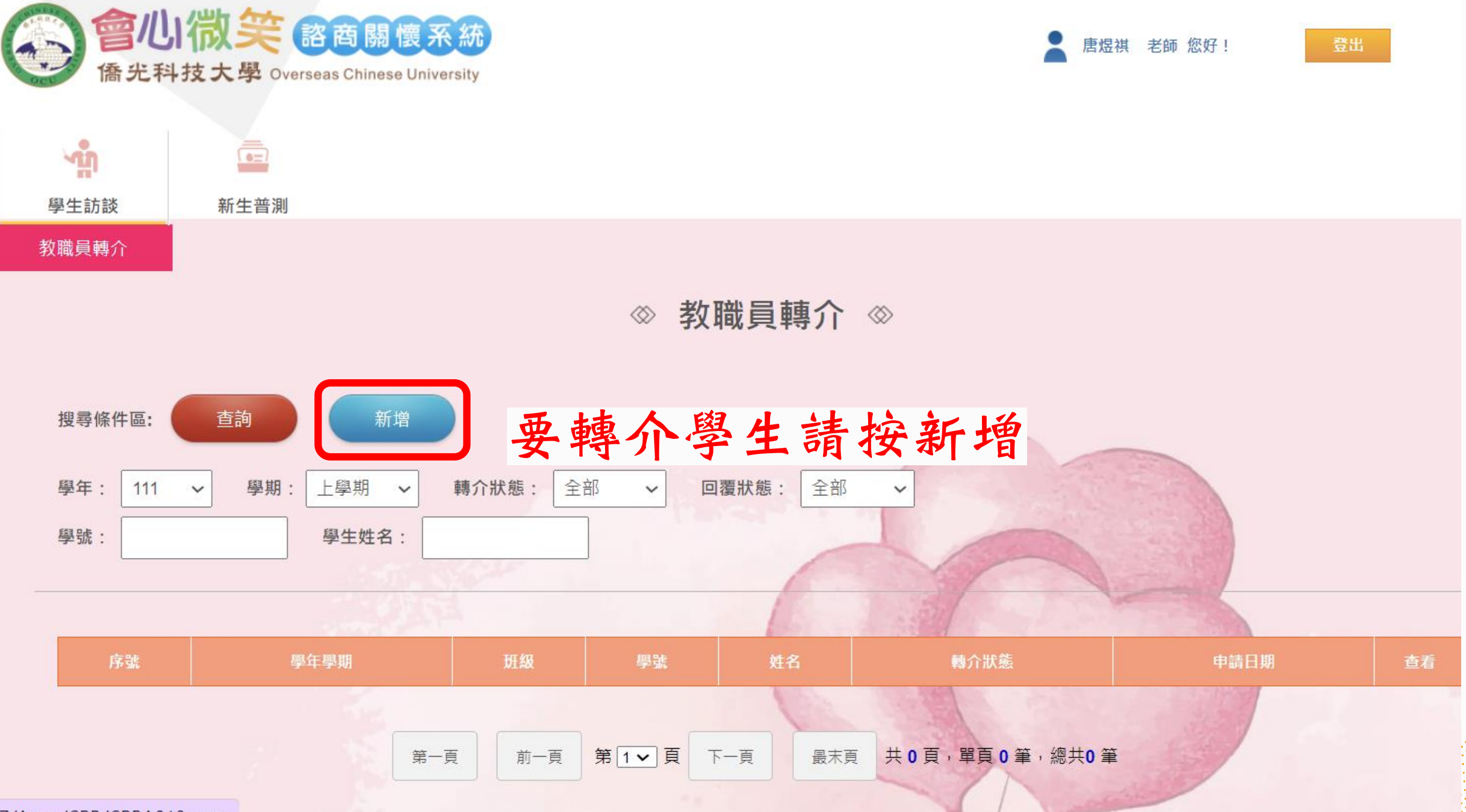

!7/Apps/CPB/CPBA010.aspx

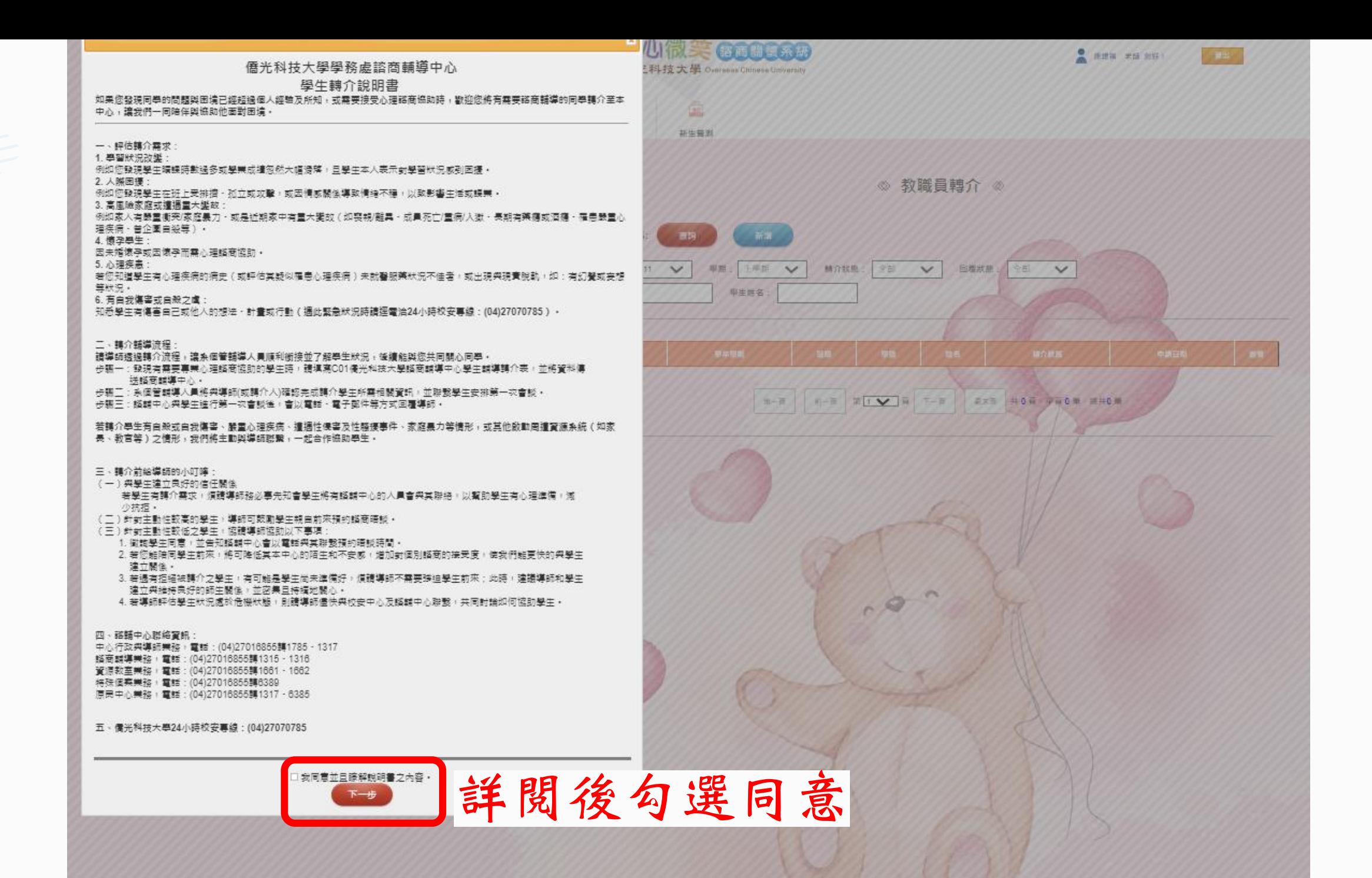

企业团队管理培训模板 日上一頁 墨生轉介 情存 轉介中請資料 學年 111 學期 | 精介書 世際院 \*與當事 \*精介者手 0912345677 \*校内 →<br>一書<br>関係 描 分機 申請日<br>開 \*轉介者 2022/09/12 serive.000651@triotechno.com **EMAIL** 個案資料 班级 手機 學號輸入正確才 •一、問題類別與需求 □對於與同儕之間互動覺得操折 - 需與輔導老師討論與人相處的方式 □面對生涯抉擇感到茫然‧需要與精導老師討論如何設定生涯目標‧ □連遇威情關係生變・覺得傷心・需要與護導老師討論如何面對情傷 會出現學生姓名口剛到陌生新環境·威曼到不適應·需要與精導老師討論如何找到安頓身心的方法· 口面對家人的期待 · 曼得很有壓力 · 不知道如何表據內心感受與想法 · 需要與輔導老師討論如何與家人溝通 · 口其他·(開放欄位·請導師簡述學生開與需求) 請問述 詳述説明 \*二、處理情形說明: •是否告知學生需要將其轉介心理諮商協助: ●已告知 ○尚未告知 - 預計 與學生討論· •學生接受轉介心理諮商之意願: 田有意願 ○考慮中 ○無意願 •三、期待諮商輔導中心提供的協助與相關注意事項

∥

企业团队管理培训模板

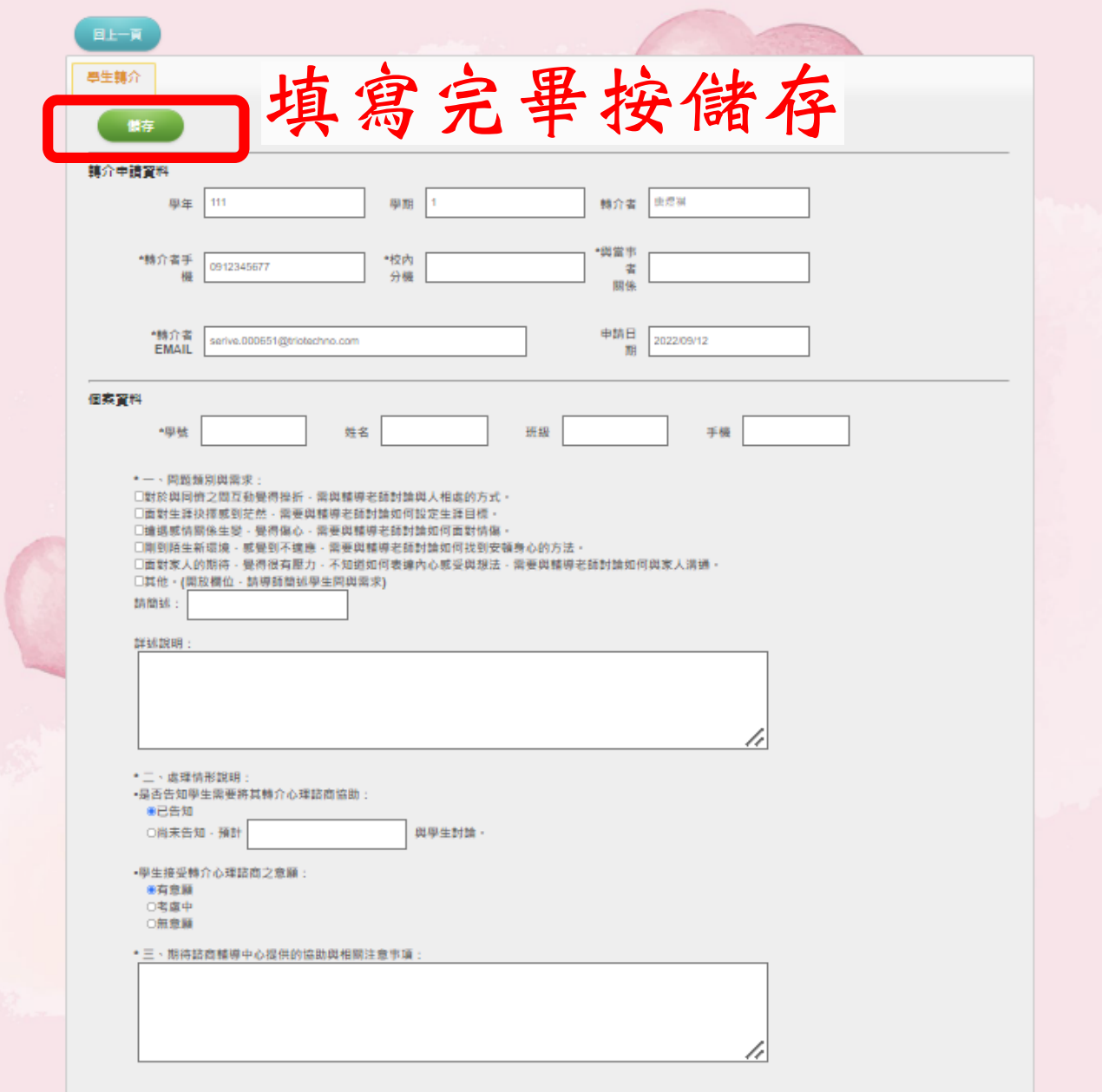

◎ 教職員轉介 ◎

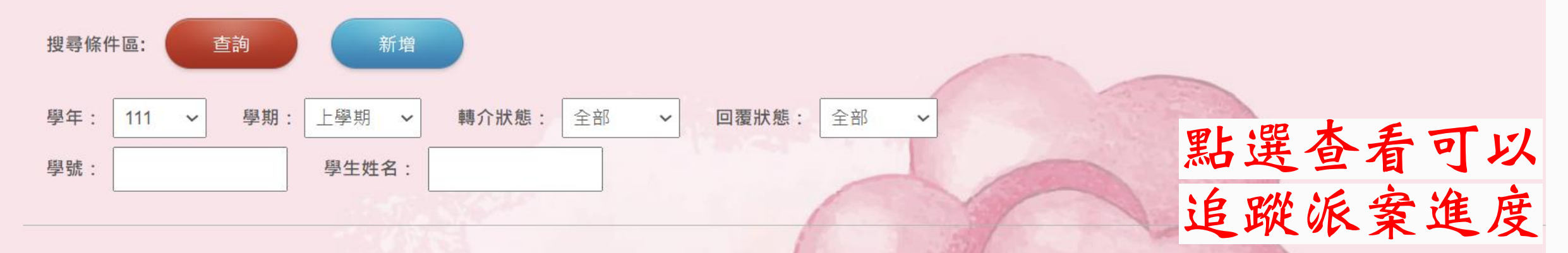

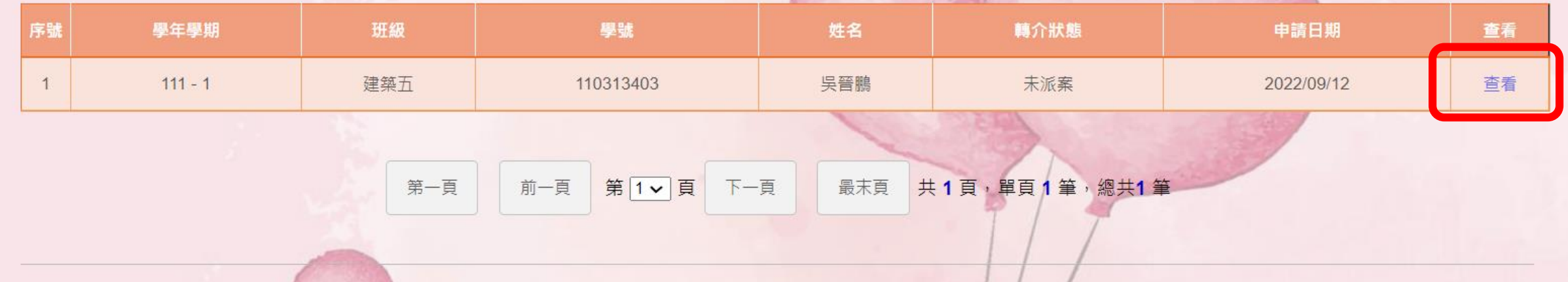

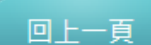

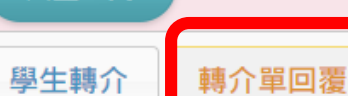

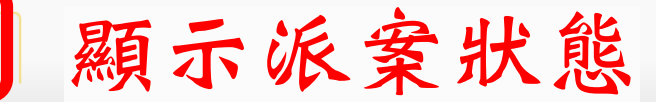

 $111$ 

## 轉介回覆狀態

回覆狀態: 未回覆

轉介狀態: 未派案

## 處理情形說明

○無法聯繫上學生,請協助追蹤聯繫

○已接案並將持續諮商

○已接案,個案無意願接受諮商,因此結案

○其它

## 未來協助計畫

□持續諮商

□電話或mail通知

□通知共同協助人共同協助(請填共同協助人)

 $\sim$ 

□其他(請補充說明)

## 建議事項

□請持續協助後續關懷

□召開個案研究會

□其他

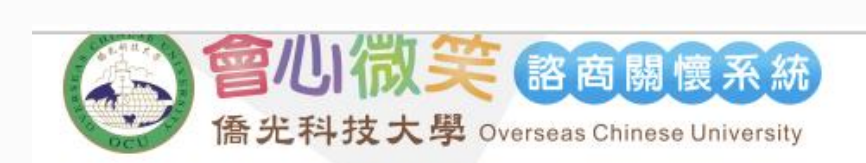

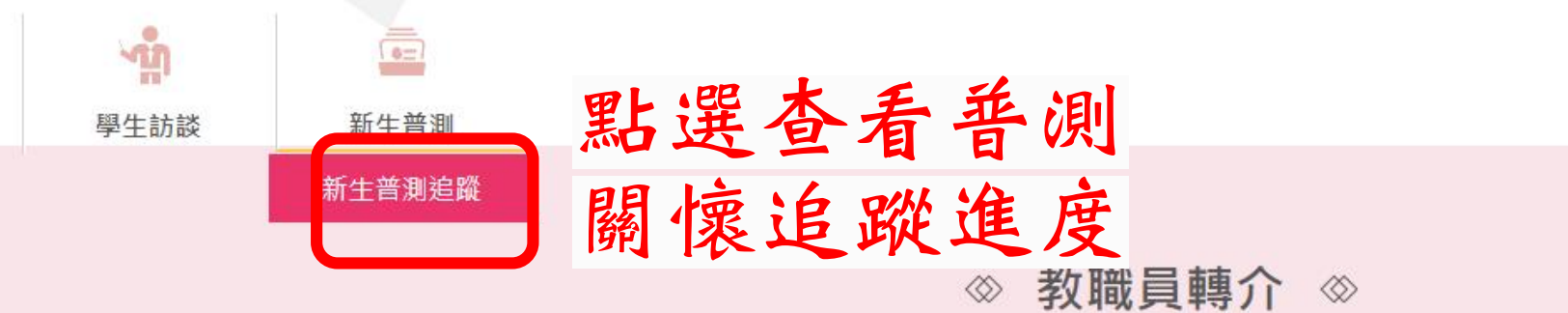

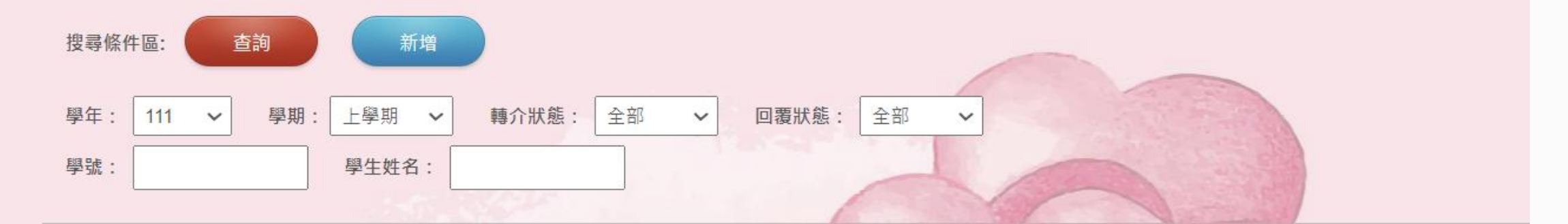

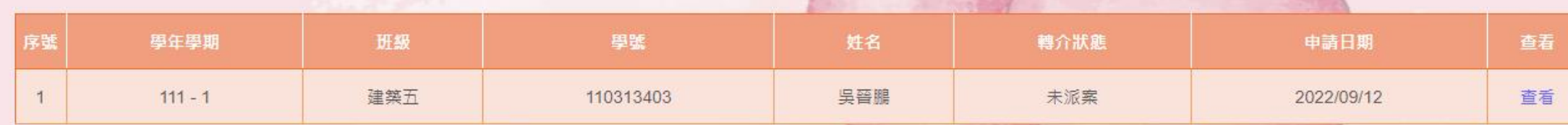

共1頁,單頁1筆,總共1筆 第1~頁 最末頁 前一頁 第一頁 下一頁

唐煜祺 老師 您好!

登出

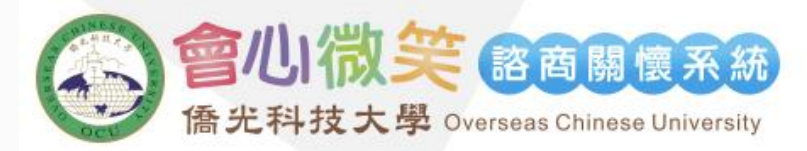

唐煜祺 老師 您好!

登出

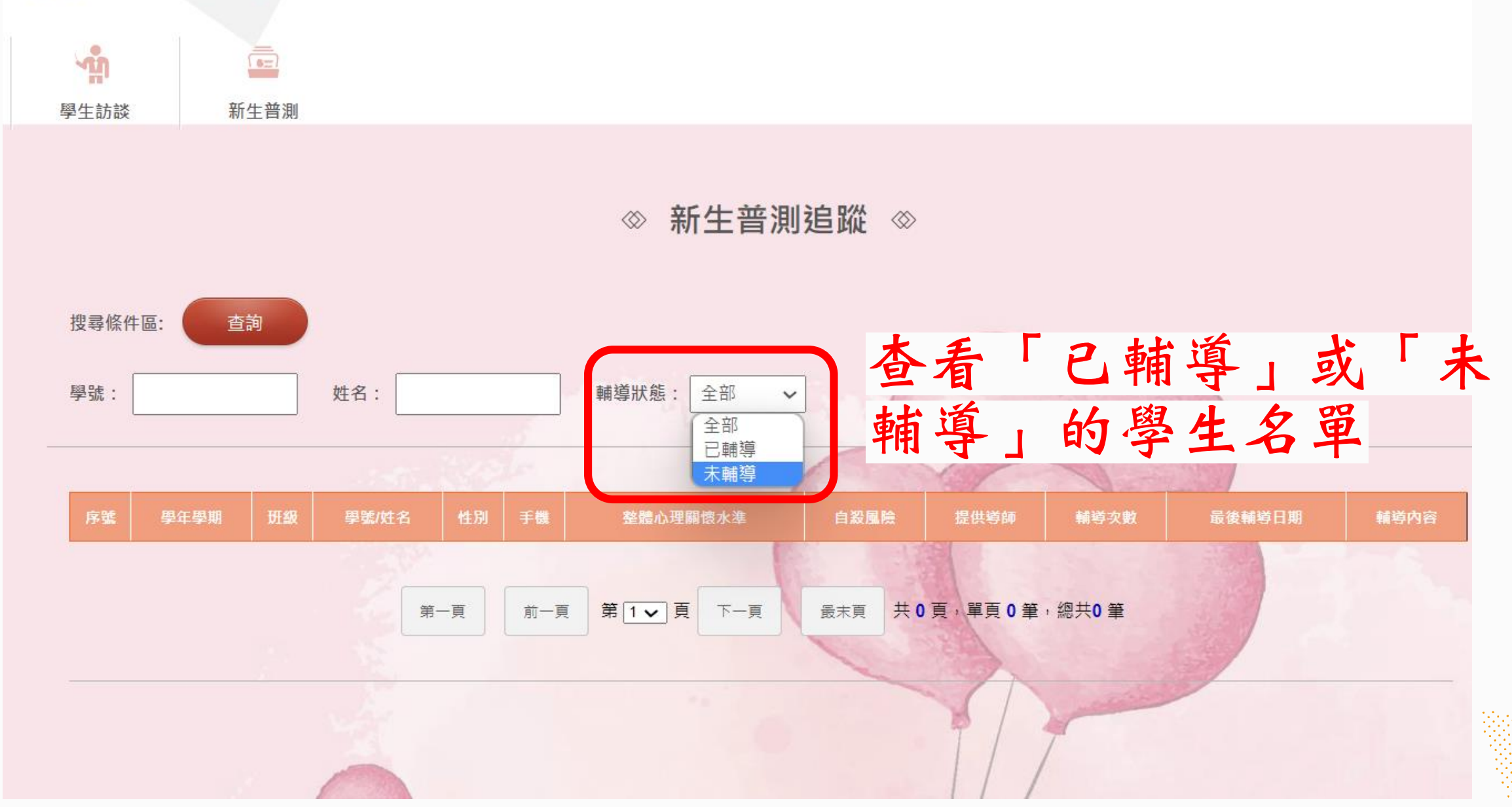